## **[Daty](https://pomoc.comarch.pl/altum/20240/documentation/daty/)**

Ustalanie dat na dokumentach wygenerowanych jest zależne od sposobu generowania dokumentu. Data **wystawienia** oraz data **wpływu** na dokumentach generowanych:

- **ręcznie przez operatora** ustawia się na datę bieżącą
- **automatycznie przez system, w wyniku zatwierdzania dokumentu źródłowego** – ustawiana jest na podstawie daty wystawienia/wpływu dokumentu źródłowego

## Uwaga

Na dokumencie WZ wygenerowanym z FS lub PAR istnieje możliwość zmiany daty wydania, z zastrzeżeniem, że nie może być ona wcześniejsza niż najpóźniejsza data dostawy (data przyjęcia) na subelementach dokumentu WZ.

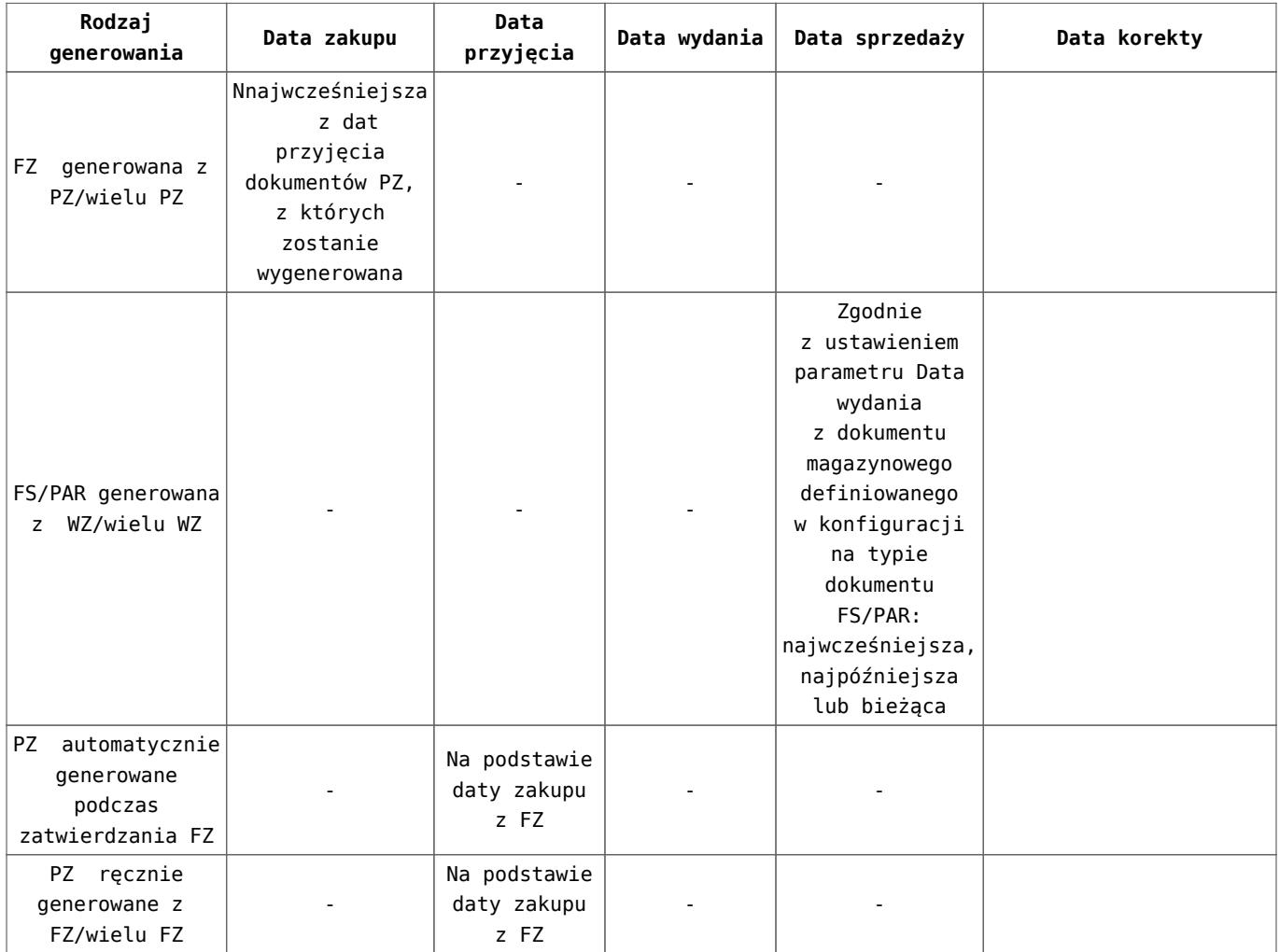

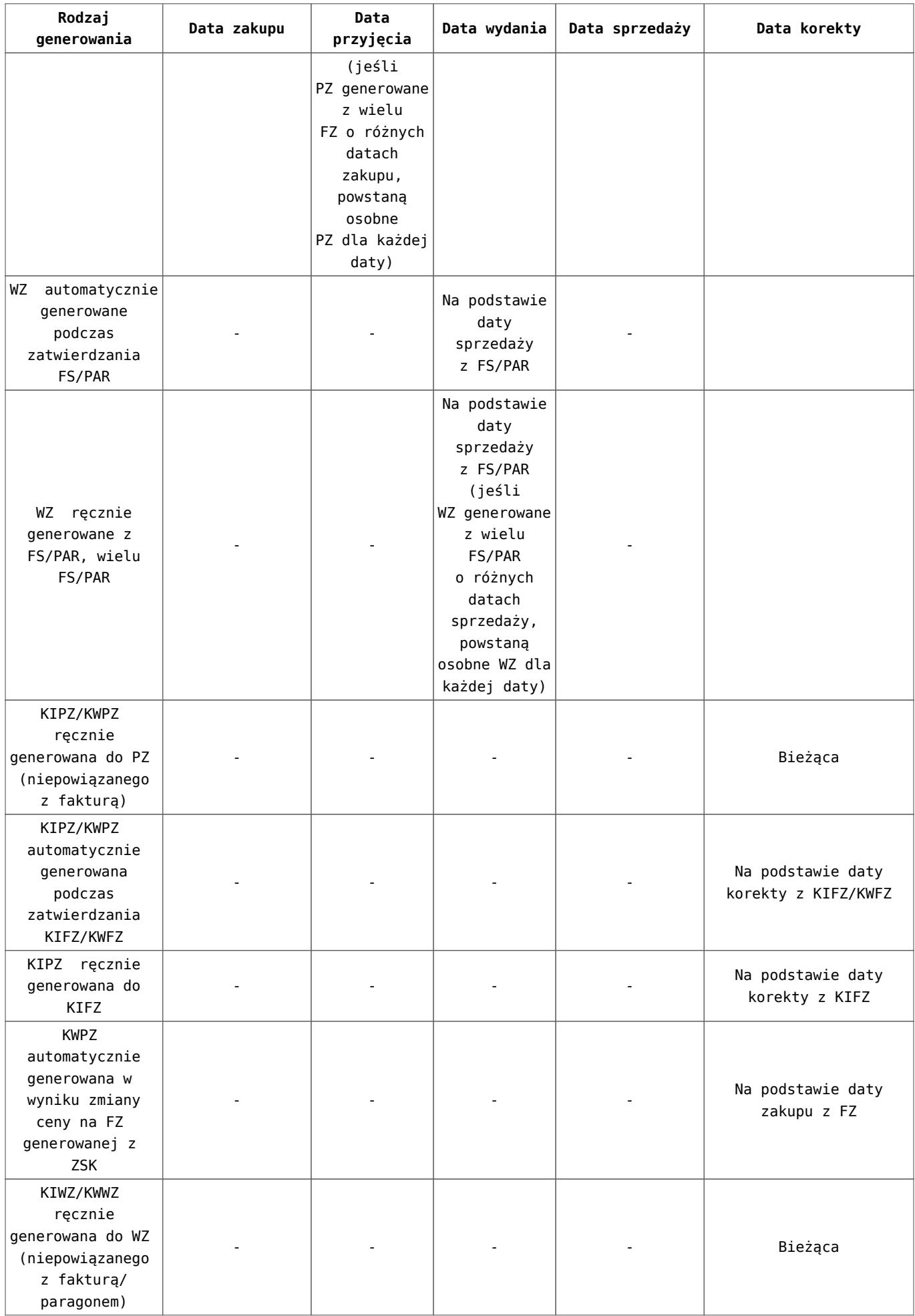

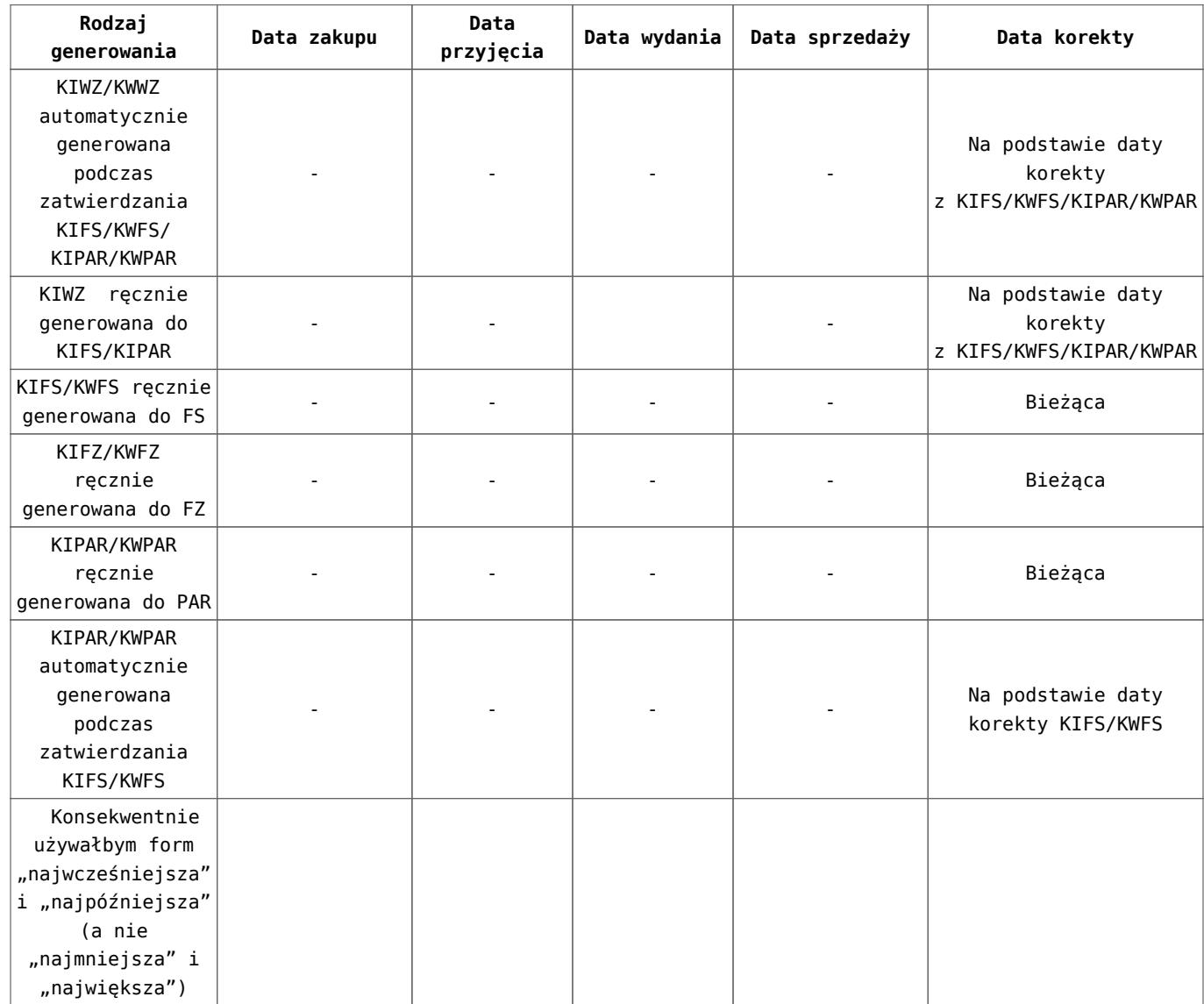